Федеральное государственное образовательное бюджетное учреждение высшего образования **«Финансовый университет при Правительстве Российской Федерации» (Финуниверситет) Калужский филиал Финуниверситета** Кафедра «Бизнес-информатика и высшая математика»

# **МЕТОДИЧЕСКИЕ РЕКОМЕНДАЦИИ ПО ПОДГОТОВКЕ, НАПИСАНИЮ И ОФОРМЛЕ-НИЮ КОНТРОЛЬНОЙ РАБОТЫ ПО ДИСЦИПЛИНЕ «Компьютерный практикум»**

Для студентов, обучающихся по направлению подготовки 38.03.02 - Менеджмент Образовательные программы «Маркетинг», «Управление бизнесом»

КАЛУГА 2023

Методические рекомендации по подготовке, написанию и оформлению контрольной работы по дисциплине «Компьютерный практикум» предназначены для студентов, обучающихся по направлению подготовки 38.03.02 Менеджмент, образовательные программы «Маркетинг» и «Управление бизнесом» по очной форме обучения.

#### Составитель Дробышева Ирина Васильевна, зав. кафедрой, д.п.н., профессор

Рекомендовано Учебно-методическим советом Калужского филиала Финуниверситета (протокол № 1 от 01 сентября 2023г.)

Одобрено кафедрой «Бизнес-информатика и высшая математика» Калужского филиала Финуниверситета (протокол № 1 от 28 августа 2023г.)

# СОДЕРЖАНИЕ

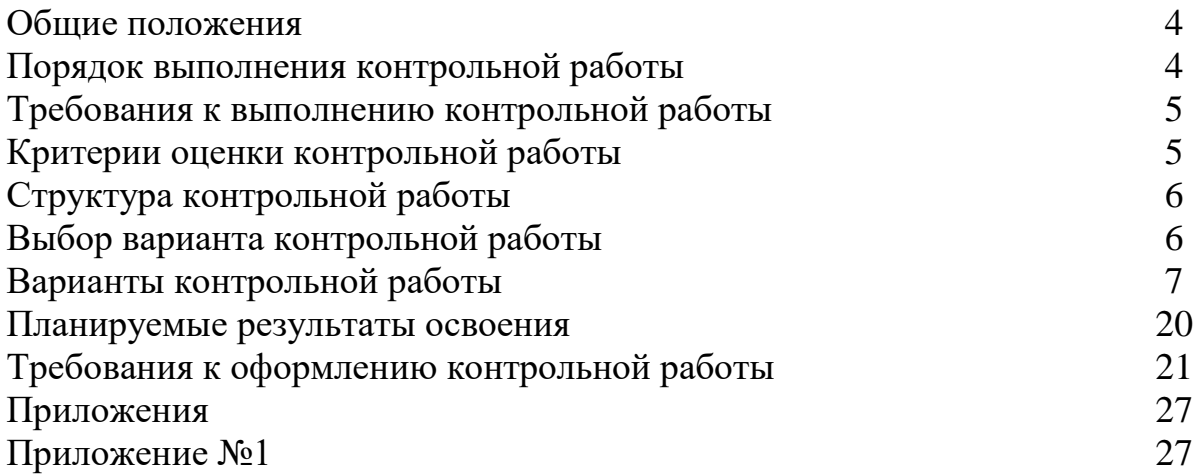

# **ОБЩИЕ ПОЛОЖЕНИЯ**

Контрольная работа является одной из форм аудиторной и внеаудиторной самостоятельной работы студентов и может реализовываться как в письменном виде, так и с использованием информационных технологий и специализированных программных продуктов.

Контрольная работа отражает степень освоения студентами учебного материала конкретных разделов (тем) дисциплин и оформляется в форме развернутых ответов на вопросы, раскрытия понятий, выполнения упражнений, решения практических задач, ситуаций, кейсов и др.

Цель выполнения контрольной работы, содержащей комплект заданий – овладение студентами навыками решения типовых расчетных задач, формирование учебно-исследовательских навыков, закрепление умений самостоятельно работать с различными источниками информации; проверка сформированности компетенций.

Содержание заданий контрольных работ должно охватывать основной материал соответствующих разделов (тем) дисциплин. Контрольные задания разрабатываются по многовариантной системе. Варианты контрольных работ должны быть равноценны по объему и сложности.

Содержание заданий контрольных работ и требования к их выполнению разрабатываются преподавателем, ведущим семинарские (практические) занятия по дисциплине.

Оценка контрольных работ студентов проводится в процессе текущего контроля успеваемости студентов.

# **ПОРЯДОК ВЫПОЛНЕНИЯ КОНТРОЛЬНОЙ РАБОТЫ**

Контрольная работа выполняется обучающимся в соответствии с заданием и методическими рекомендациями. Написанию контрольной работы должно предшествовать изучение указанных в тематике контрольных работ нормативных правовых актов и других источников, анализ и усвоение содержащихся в них положений.

При изложении теоретических вопросов не допускается простое переписывание источников. Ответы на вопросы обучающийся должен излагать самостоятельно. Решение практических заданий должно сопровождаться соответствующей аргументацией.

Сроки представления контрольной работы на проверку определяются календарным учебным графиком и приказом «Об организации учебного процесса на соответствующий учебный год».

Не допускается предъявление контрольной работы на проверку во время экзамена (зачета).

Выполненную контрольную работу обучающийся сдает для регистрации на кафедру, где она регистрируется в соответствующем журнале. Данный журнал заводится на каждый курс/группу, структурируется по изучаемым на данном курсе учебным дисциплинам, по которым предусмотрено выполнение письменных работ.

Зарегистрированные в журнале учета работ студента контрольные работы получает под роспись преподаватель кафедры, за которым закреплена учебная нагрузка в части проверки контрольной работы по соответствующей учебной дисциплине.

В журнале фиксируется дата получения работы от обучающегося, дата получения контрольной работы преподавателем (заверяется подписью преподавателя), результат проверки контрольной работы, дата окончания проверки работы преподавателем (заверяется подписью преподавателя).

Контрольная работа должна быть проверена преподавателем в течение 10 рабочих дней с момента её получения у старшего лаборанта кафедры.

По результатам проверки контрольной работы выставляется оценка «зачтено» или «не зачтено» на титульном листе контрольной работы, заносится в «Ведомость учета проверенных работ».

Контрольные работы, по которым выставлена оценка «зачтено», обучающимся не возвращаются и хранятся на кафедре до конца учебного года. В случае отсутствия возможности хранения работ на кафедре, работы передаются в архив филиала на срок хранения, предусмотренный номенклатурой дел.

Не зачтенная контрольная работа (кроме работ, содержащих материалы ограниченного доступа) возвращается обучающемуся вместе с указаниями преподавателя по устранению недостатков, для повторного выполнения контрольной работы.

На титульном листе повторно выполненной контрольной работы старший лаборант кафедры делает пометку «повторно» и передает для проверки преподавателю кафедры.

# **ТРЕБОВАНИЯ К ВЫПОЛНЕНИЮ КОНТРОЛЬНОЙ РАБОТЫ**

- четкость и последовательность изложения материала (решения);

- наличие обобщений и выводов, сделанных на основе изучения информационных источников по данной теме;

- предоставление в полном объеме решений имеющихся в задании;

- использование современных способов поиска, обработки и анализа информации;

- самостоятельность выполнения

# **КРИТЕРИИ ОЦЕНКИ КОНТРОЛЬНОЙ РАБОТЫ**

Критериями оценки контрольной работы служат следующие параметры:

правильное выполнение всех заданий;

использование рациональных способов решения;

полнота аргументации использованных методов решения задач и функций MS Excel  $(R)$ ;

качество оформления контрольной работы в соответствии с предъявляемыми требованиями.

Оценка «зачтено» выставляется студенту, являющемуся автором контрольной работы, соответствующей всем предъявляемым требованиям, в том числе формальным. Проверенная преподавателем контрольная работа должна быть защищена студентом. В рамках процедуры защиты студент должен уметь объяснить выбранную им последовательность этапов решения задачи, раскрыть суть математических понятий и утверждений, используемых на различных этапах решения; охарактеризовать возможности функций MS Excel (R), востребованных при выполнении работы.

Оценка «не зачтено» выставляется студенту, являющемуся автором контрольной работы, не соответствующей предъявляемым требованиям. Оценка «не зачтено» выставляется также, если студент:

а) выполнил менее половины заданий;

б) не обосновал и не охарактеризовал реализуемые методы решения.

Оценка «не зачтено» также выставляется, если возникли обоснованные сомнения в том, что студент не является автором представленной контрольной работы (не ориентируется в тексте работы; не может дать ответы на уточняющие вопросы, касающиеся сформулированных в работе теоретических и практических предложений и т.д.).

# СТРУКТУРА КОНТРОЛЬНОЙ РАБОТЫ

Контрольная работа может содержать следующие разделы:

- титульный лист (оформляется в соответствии с Приложением 1);
- содержание;

- основная часть (решения заданий контрольной работы, включающие описание выполненных действий, скриншоты листов R и Excel, ответы.)

- список использованных источников;
- приложения (при наличии).

# ВЫБОР ВАРИАНТА КОНТРОЛЬНОЙ РАБОТЫ

Номер варианта контрольной работы определяется последней цифрой номера студенческого билета (зачетной книжки). Если последняя цифра нуль, то выполняется вариант 10.

# ВАРИАНТЫ КОНТРОЛЬНОЙ РАБОТЫ

#### Вариант 1

1. Составить код определения стоимости материала (с точностью до 0.01), необходимого для изготовления n деталей, границы каждой из которых определяются линиями  $y = x^2-2x+3$  и  $y = -x^2+4x+1$ . Известно, что цена квадратной единицы материала равна 1,35 ден.ед.; n- число букв в Вашей фамилии.

2. Известно, что компания оказывает услуги, для выполнения которых требуются соответствующие ресурсы ai, bi, pi.

 $\vec{a} = (3, 7, 1, -5, -1, 1, 0, 1, 5, 1, 6, -5, 1, -2, 4, 0)$ ,

 $\vec{b} = (-5, -3, 0, -5, -4, 2, 0, 1, 5, 2, 6, -5, 3, -2, 3, 0)$ ,

 $\vec{p} = (-1, 10, 1, 2, 11, -1, 0, 3, 5, -4, 3, -3, 3, -1, 3, 3).$ 

При этом если  $ai>0$ , ресурс имеется в наличии, если  $ai<0$ , то он находится в аутсорсинге. В целях многофакторного анализа деятельности компании необходимо рассчитать следующие выражения.

a) 
$$
-6\vec{a} + 5\vec{b}
$$

b) 
$$
2(\vec{a}, \vec{p}) \cdot \vec{b} - 3(\vec{b}, \vec{p}) \cdot \vec{a} + 4 |\vec{p}| \cdot \vec{p}
$$

3. Для того, чтобы определить, какое количество ресурсов  $x_1, x_2, ..., x_8$ было использовано в компании при выполнении основных задач, надо, используя совместную работу в MS Excel и R, решить систему линейных уравнений. Ответ дать с точностью до трех знаков после запятой. Результат проверить. Найти решение системы в обыкновенных дробях. Результат проверить.

$$
\begin{cases}\n3x_1 - 2x_2 + 4x_3 - x_4 + x_5 - 2x_6 - 5x_7 + 4x_8 = 21, \\
x_1 + 3x_2 + x_3 - x_5 + 7x_6 - 5x_7 + 2x_8 = -21, \\
4x_2 + 2x_3 - 2x_4 + 8x_5 - x_6 + x_7 - 4x_8 = -5, \\
-3x_1 + x_2 - 3x_3 + x_4 - 3x_5 + 7x_6 - 2x_7 + 5x_8 = -10, \\
-2x_1 + 2x_2 + x_3 + 6x_4 - 7x_5 - 2x_6 = -21, \\
-5x_2 + 3x_3 - x_4 + 3x_5 - 2x_6 + 4x_7 + 6x_8 = 67, \\
4x_1 - 2x_2 + 5x_3 - x_4 - 2x_5 - 3x_6 + 2x_7 + 5x_8 = 53, \\
-4x_1 + 7x_2 + 4x_3 - 8x_4 + 4x_5 - 2x_6 - x_7 - 6x_8 = -46\n\end{cases}
$$

4. Для выполнения оптимального бизнес-планирования требуется найти матрицу X, решив в R матричное уравнение  $X(B^{-1})A^2=E$ . Результат проверить.

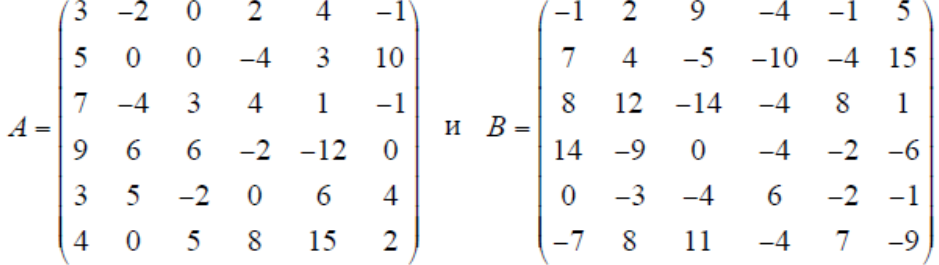

5. Для восстановления утраченных паролей входа на портал организации требуется найти с точностью до 3 десятичных знаков собственные числа и собственные векторы матрицы А (из задания 3). Проверить ортогональность полученного собственного базиса.

6. Для выполнения оптимального бизнес-планирования требуется решить следующую задачу линейного программирования:

 $f(x_1, x_2) = 4x_1 + x_2 \rightarrow \text{max}$ , если  $\begin{cases}\nx_1 + x_2 \ge 2 \\
-2x_1 + 3x_2 \le 6 \\
5x_1 - x_2 \le 10 \\
x_1, x_2 \ge 0\n\end{cases}$ 

## Вариант 2

1. Составить код определения стоимости материала, необходимого для изготовления n деталей, границы каждой из которых определяются линиями  $y = x^2-6x+12$  и  $y = -x^2+8x$ . Известно, что цена квадратной единицы материала равна 12,65 ден.ед.; n- число букв в Вашей фамилии

2. Известно, что компания оказывает услуги, для выполнения которых требуются соответствующие ресурсы ai, bi, pi

 $\vec{a} = (-7, 1, 3, -2, 1, -4, 5, 0, -2, -4, 2, -6, 3, -1, 9, -1)$ ,

 $\vec{b} = (-4, 2, 1, -2, 3, 2, 6, 2, -4, -4, 5, -1, 3, 0, 3, 1)$ ,

 $\vec{p} = (5, 4, -3, -2, 3, 4, 2, 9, -8, -4, 7, -1, 1, -2, 3, 4).$ 

При этом если аі>0, ресурс имеется в наличии, если аі<0, то он находится в аутсорсинге. В целях многофакторного анализа деятельности компании необходимо рассчитать следующие выражения

a) 
$$
-6\vec{a} + 5\vec{b}
$$

 $(b)(\vec{a}, \vec{p}) \cdot \vec{b} + 3(\vec{a}, \vec{b}) \cdot \vec{p} - 2|\vec{p}| \cdot \vec{b}$ 

3. Для того, чтобы определить, какое количество ресурсов  $x_1, x_2, ..., x_8$ было использовано в компании при выполнении основных задач, надо решить систему линейных уравнений. Ответ дайте с точностью до двух знаков после запятой. Результат проверьте. Найдите решение системы в обыкновенных дробях. Результат проверьте.

$$
\begin{cases}\n-2x_1 + 3x_2 + x_4 - 6x_5 + 8x_6 - x_7 - 7x_8 = -37, \\
5x_2 - 7x_3 + x_4 - 6x_5 + 10x_6 - 8x_7 + x_8 = -16, \\
4x_1 - 5x_2 + x_3 - 7x_4 + x_5 - x_6 = 14, \\
2x_1 - 5x_2 - 3x_3 - x_4 + 2x_5 - 4x_6 - x_7 + 8x_8 = 42, \\
-7x_1 + x_2 + 4x_3 - 2x_4 + 3x_7 - 2x_8 = -18, \\
-x_1 + 3x_2 - 2x_3 - 4x_4 + 3x_5 - 5x_6 - 11x_7 + 8x_8 = 7, \\
7x_1 - 5x_2 + 2x_3 - 5x_4 + 4x_5 - x_6 - x_7 - 3x_8 = 12, \\
-4x_1 - 3x_2 - 3x_5 + 5x_6 - 6x_7 + 3x_8 = -5\n\end{cases}
$$

4. Для выполнения оптимального бизнес-планирования требуется найти матрицу X, решив в R матричное уравнение  $(B^{-1})^2X = A$ . Результат проверьте.

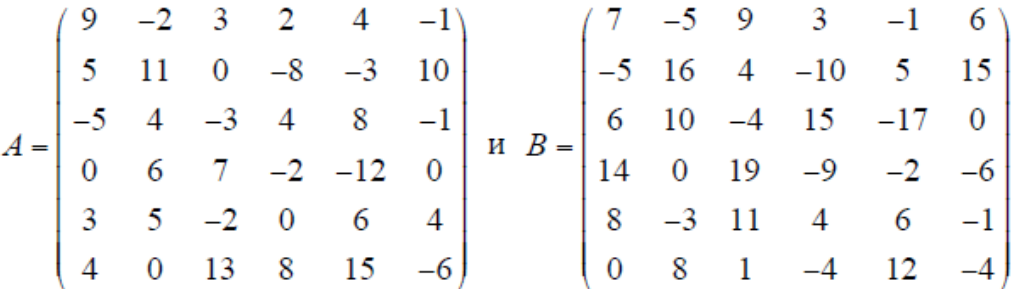

5. Для восстановления утраченных паролей входа на портал организации требуется найти с точностью до 3 десятичных знаков собственные числа и собственные векторы матрицы А (из задания 3). Проверить ортогональность полученного собственного базиса.

6. Для выполнения оптимального бизнес-планирования требуется решить следующую задачу линейного программирования:

 $f(x_1, x_2) = 2x_1 + 3x_2 \rightarrow mm$ , если  $\begin{cases}\n4x_1 - 3x_2 \le 12 \\
5x_1 + 3x_2 \ge 15 \\
2x_1 + 3x_2 \le 15\n\end{cases}$  $x_1, x_2 \geq 0$ 

### Вариант 3

1. Составить код определения стоимости материала, необходимого для изготовления n деталей, границы каждой из которых определяются линиями  $v = x^2 - 12$  и  $v2\sin(3x-1)$ . Известно, что цена квадратной единицы материала равна 2,48 ден.ед.; n- число букв в Вашей фамилии.

2. Известно, что компания оказывает услуги, для выполнения которых требуются соответствующие ресурсы ai, bi, pi.

 $\vec{a} = (2.4, -5, -5.2, -1.3.2, -6.4, -1.1.0, -2.3, -6)$ ,  $\vec{b} = (0, -7, 8, 1, 2, 0, -4, 3, -9, 5, -2, 1, 0, 1, 5, -2)$ ,  $\vec{p} = (7.3, -3.1, -3.2, -1, -4.6, 0.4, 1, -2, -3.5, 6).$ 

При этом если  $ai>0$ , ресурс имеется в наличии, если  $ai<0$ , то он находится в аутсорсинге. В целях многофакторного анализа деятельности компании необходимо рассчитать следующие выражения.

- $-3\vec{a}+4\vec{b}$  $a)$
- $-2(\vec{a}, \vec{b}) \cdot \vec{p} + 3|\vec{p}| \cdot \vec{b}$  $b)$
- $2(\vec{b}, \vec{p}) \cdot \vec{a} + (\vec{a}, \vec{p}) \cdot \vec{b} 3 |\vec{p}| \cdot \vec{p}$  $c)$

3. Для того, чтобы определить, какое количество ресурсов х<sub>1</sub>, х<sub>2</sub>, ..., х<sub>8</sub> было использовано в компании при выполнении основных задач, надо решить систему линейных уравнений. Ответ дайте с точностью до двух знаков после запятой. Результат проверьте. Найдите решение системы в обыкновенных дробях. Результат проверьте.

$$
\begin{cases}\n3x_1 - 2x_2 + x_3 - 4x_4 + 5x_5 - 3x_6 + 2x_7 - x_8 = -29, \\
-2x_1 + 4x_2 + 5x_3 - x_4 + 6x_5 - 4x_6 + 2x_7 - 5x_8 = -25, \\
-x_1 + 4x_2 - 5x_4 + 6x_5 - 2x_7 - 5x_8 = -19, \\
5x_1 - 7x_2 + 3x_3 - 5x_4 - 2x_5 - x_6 + 3x_7 + 2x_8 = -29, \\
-4x_2 + 3x_3 - 2x_4 - 6x_5 + 8x_6 - 2x_7 + 5x_8 = 28, \\
2x_1 + 7x_2 - 6x_4 - x_5 + 3x_6 - 4x_7 - 3x_8 = -7, \\
-3x_1 + 2x_2 - 2x_3 + 9x_5 - 8x_6 + x_7 = -1, \\
5x_1 + 2x_2 + 3x_3 - 4x_4 - 2x_6 - 9x_7 + 7x_8 = 13\n\end{cases}
$$

4. Для выполнения оптимального бизнес-планирования требуется найти матрицу X, решив в R матричное уравнение  $A^2X(B^{-1}) = E$ . Результат проверьте.

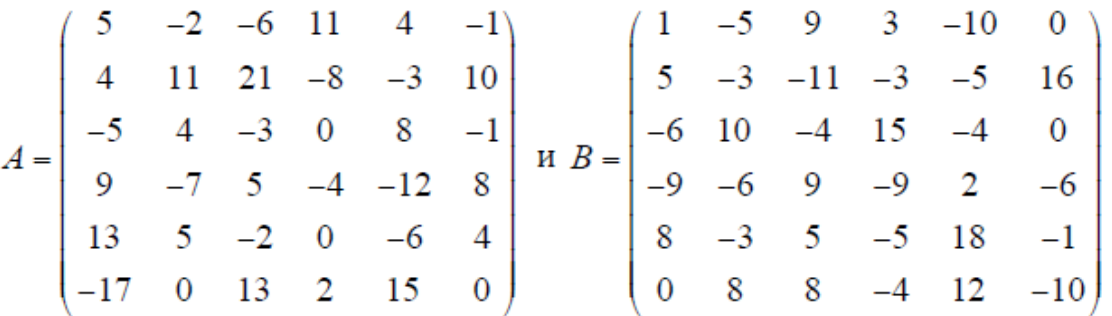

5. Для восстановления утраченных паролей входа на портал организации требуется найти с точностью до 3 десятичных знаков собственные числа и собственные векторы матрицы А (из задания 3). Проверить ортогональность полученного собственного базиса.

6. Для выполнения оптимального бизнес-планирования требуется решить следующую задачу линейного программирования:

 $f(x_1, x_2) = 4x_1 + 2x_2 \rightarrow \text{max}$ , если

 $\begin{cases} -8x_1 + x_2 \le -14 \\ 3x_1 + 4x_2 \le 49 \\ x_2 \ge 2 \\ x_1 - x_2 \le 1 \end{cases}$ 

### Вариант 4

1. Составить код определения стоимости материала, необходимого для изготовления n деталей, границы каждой из которых определяются линиями  $y = -3x^2 + 5$  и  $y = -x^2 + 8$ . Известно, что цена квадратной единицы материала равна 9,24 ден.ед.; n- число букв в Вашей фамилии.

2. Известно, что компания оказывает услуги, для выполнения которых требуются соответствующие ресурсы ai, bi, pi

 $\vec{a} = (0,3,-5,-9,-2,-5,2,-3,6,-4,0,1,0,2,3,8)$ ,  $\vec{b} = (4, -5, 1, 1, -2, 4, -6, 3, -3, 5, 0, -11, -4, 1, 6, -3)$ ,  $\vec{p} = (-1,10,1,2,11,-1,0,3,5,-4,3,-3,3,-1,3,3).$ 

При этом если  $ai>0$ , ресурс имеется в наличии, если  $ai<0$ , то он находится в аутсорсинге. В целях многофакторного анализа деятельности компании необходимо рассчитать следующие выражения.

a)  $8\vec{a} + 3\vec{b}$ 

b) 
$$
-2(\vec{a}, \vec{p}) \cdot \vec{b} + 3|\vec{p}| \cdot \vec{a}
$$

c) 
$$
4|\vec{p}| \cdot \vec{a} + (\vec{a}, \vec{p}) \cdot \vec{b} - 3(\vec{b}, \vec{p}) \cdot \vec{p}
$$

3. Для того, чтобы определить, какое количество ресурсов х<sub>1</sub>, х<sub>2</sub>, ..., х<sub>8</sub> было использовано в компании при выполнении основных задач, надо решить систему линейных уравнений. Ответ дайте с точностью до двух знаков после запятой. Результат проверьте. Найдите решение системы в обыкновенных дробях. Результат проверьте.

$$
\begin{cases}\n-3x_3 + 8x_4 + 2x_5 - 4x_6 + 3x_7 + 2x_8 = -30, \\
-3x_1 + 5x_3 - x_4 + 5x_5 + 2x_6 - 5x_7 - 3x_8 = 10, \\
x_1 + 4x_2 + 2x_3 - x_4 + 2x_5 + x_6 + 6x_8 = -13, \\
-7x_1 + 6x_2 + x_3 - 3x_4 + x_5 - 7x_6 + 4x_7 - 5x_8 = -13, \\
5x_1 - 4x_2 - 4x_3 - 2x_4 + 2x_6 + 6x_7 + 3x_8 = -3, \\
-x_1 - x_3 + 3x_4 - 4x_5 + 3x_6 - 2x_7 - 2x_8 = 27, \\
2x_1 + 4x_2 - 5x_4 + 9x_5 - 8x_6 - 2x_7 + 6x_8 = -41, \\
7x_1 + 2x_2 - 8x_3 + 2x_4 - 7x_5 + 8x_8 = 11\n\end{cases}
$$

4. Для выполнения оптимального бизнес-планирования требуется найти матрицу X, решив в R матричное уравнение  $\overline{AX(B^{-1})^2} = E$ . Результат проверьте.

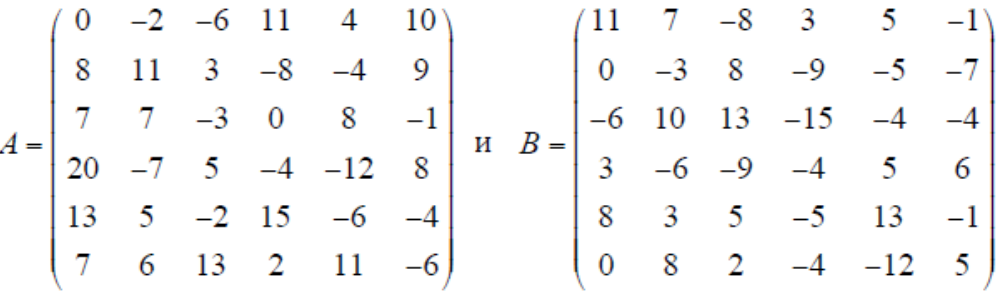

5. Для восстановления утраченных паролей входа на портал организации требуется найти с точностью до 3 десятичных знаков собственные числа и собственные векторы матрицы А (из задания 3). Проверить ортогональность полученного собственного базиса.

6. Для выполнения оптимального бизнес-планирования требуется решить следующую задачу линейного программирования:

 $f(x_1, x_2) = 3x_1 + 4x_2 \rightarrow \text{max}$ , если  $\left[4x_1 + 5x_2 \ge 20\right]$  $\begin{cases} 2x_1 - x_2 \le 6 \\ x_2 \le 6 \\ 2x_1 - x_2 \ge -4 \end{cases}$ 

### Вариант 5

1. Составить код определения стоимости материала, необходимого для изготовления n деталей, границы каждой из которых определяются линиями  $y=x^3-2x^2-14x+13$  и  $y=5\sqrt{x+8}-7$ . Известно, что цена квадратной единицы материала равна 11,35 ден.ед.; n- число букв в Вашей фамилии.

2. Известно, что компания оказывает услуги, для выполнения которых требуются соответствующие ресурсы ai, bi, pi.  $\vec{a} = (8, -4, 4, -10, -3, 3, 6, -3, 4, -4, 0, 1, 0, -2, 8, 0)$ ,

 $\vec{b} = (3, -2, 0, 9, -12, 9, -3, -1, 2, 5, 8, -1, -4, 1, 0, -3)$ ,

 $\vec{p} = (3, 2, -3, 1, 7, 3, -1, -6, 1, -3, 4, -6, -2, -3, 4, 1).$ 

При этом если  $ai>0$ , ресурс имеется в наличии, если  $ai<0$ , то он находится в аутсорсинге. В целях многофакторного анализа деятельности компании необходимо рассчитать следующие выражения.

d)  $-2\vec{a} + 7\vec{b}$ 

e) 
$$
-(\vec{b}, \vec{p}) \cdot \vec{b} + 4|\vec{p}| \cdot \vec{a}
$$

f)  $2|\vec{p}| \cdot \vec{b} + (\vec{a}, \vec{p}) \cdot \vec{a} + (\vec{b}, \vec{p}) \cdot \vec{p}$ 

3. Для того, чтобы определить, какое количество ресурсов х<sub>1</sub>, х<sub>2</sub>, ..., х<sub>8</sub> было использовано в компании при выполнении основных задач, надо решить систему линейных уравнений. Ответ дайте с точностью до двух знаков после запятой. Результат проверьте. Найдите решение системы в обыкновенных дробях. Результат проверьте.

$$
\begin{cases}\n-x_1 + 3x_2 + 4x_3 - 4x_4 + 2x_5 - 5x_6 - 3x_7 - 2x_8 = -75, \\
3x_1 + 2x_2 - x_3 + 2x_4 - 5x_5 + 9x_6 + 7x_7 - 6x_8 = 35, \\
8x_1 - 3x_4 - x_5 + 7x_6 - 2x_7 + 2x_8 = 27, \\
9x_1 + 2x_2 - 2x_3 + 5x_5 - 3x_6 + 4x_7 + x_8 = -23, \\
x_1 + 6x_2 + x_3 + 2x_4 - 4x_5 + x_6 - x_7 - x_8 = -5, \\
-5x_1 - 4x_2 + 7x_3 - 3x_5 + x_6 - 6x_8 = 5, \\
-3x_1 + 2x_3 - 4x_4 - 3x_5 - 5x_6 - 9x_7 + 4x_8 = -33, \\
6x_3 - 5x_4 + 3x_5 - 4x_6 - 2x_7 + 6x_8 = -12\n\end{cases}
$$

4. Для выполнения оптимального бизнес-планирования требуется найти матрицу X, решив в R матричное уравнение  $XB^2(A^{-1})=A+B$ . Результат проверьте.

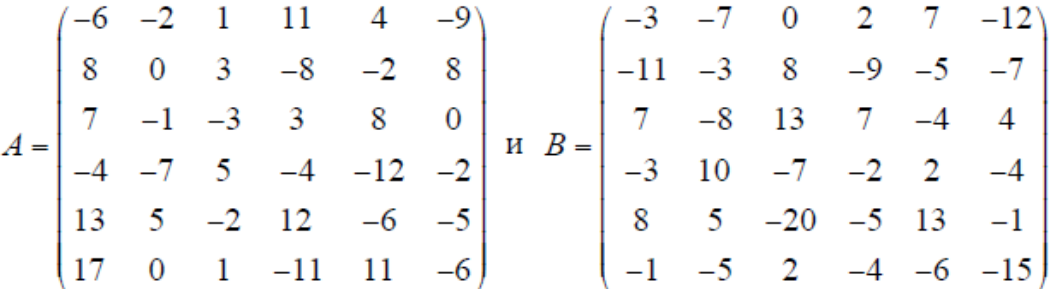

5. Для восстановления утраченных паролей входа на портал организации требуется найти с точностью до 3 десятичных знаков собственные числа и собственные векторы матрицы А (из задания 3). Проверить ортогональность полученного собственного базиса.

6. Для выполнения оптимального бизнес-планирования требуется решить следующую задачу линейного программирования:

$$
f(x_1, x_2) = 3x_1 + 4x_2 \rightarrow \max, \text{ecHH}
$$
  
\n
$$
\begin{cases}\n4x_1 + 5x_2 \ge 20 \\
2x_1 - x_2 \le 6 \\
x_2 \le 6 \\
2x_1 - x_2 \ge -4 \\
x_1, x_2 \ge 0\n\end{cases}
$$
, etc.

### Вариант 6

1. Составить код определения стоимости материала, необходимого для изготовления n деталей, границы каждой из которых определяются линиями  $y=lnx+1$ ,  $y=0.5^{x}+1.5$  и x=5. Известно, что цена квадратной единицы материала равна 7,22 ден.ед.; n- число букв в Вашей фамилии.

2. Известно, что компания оказывает услуги, для выполнения которых требуются соответствующие ресурсы ai, bi, pi

 $\vec{a} = (-6, -2, 7, -1, 4, -2, 6, -7, 4, 0, -5, 1, 2, -2, 1, -9)$ ,  $\vec{b} = (4, -1, 2, -4, -4, 10, -2, 0, -4, 5, -1, -1, -3, 1, 4, -2)$ ,  $\vec{p} = (5, -1, -5, 1, 8, 3, -2, -10, 3, -3, 4, -4, -2, -3, 4, -4).$ 

При этом если  $ai>0$ , ресурс имеется в наличии, если  $ai<0$ , то он находится в аутсорсинге. В целях многофакторного анализа деятельности компании необходимо рассчитать следующие выражения.

- a)  $8\vec{a} 3\vec{b}$
- b)  $-2(\vec{b}, \vec{a}) \cdot \vec{p} + 5|\vec{p}| \cdot \vec{b}$
- c)  $3|\vec{p}| \cdot \vec{b} + (\vec{a}, \vec{b}) \cdot \vec{p} 2(\vec{b}, \vec{p}) \cdot \vec{a}$

3. Для того, чтобы определить, какое количество ресурсов х<sub>1</sub>, х<sub>2</sub>, ..., х<sub>8</sub> было использовано в компании при выполнении основных задач, надо решить систему линейных уравнений. Ответ дайте с точностью до двух знаков после запятой. Результат проверьте. Найдите решение системы в обыкновенных дробях. Результат проверьте.

 $\int 3x_1 - 5x_2 + 8x_4 + 2x_5 - 9x_6 + 3x_7 - x_8 = -19$ ,  $-11x_1 - 4x_2 + 4x_3 - 5x_4 - 8x_5 + 4x_6 + 2x_7 + 8x_8 = -70$  $-x_1 + 5x_3 - 7x_4 + 2x_5 - 3x_6 - 3x_8 = 6$  $8x_1 - 9x_2 + 13x_3 - 4x_4 + 2x_5 - x_6 - 4x_7 - 8x_8 = 32$  $2x_1 + 7x_2 - 4x_4 - 5x_6 + x_7 + 6x_8 = 29$  $-3x_1 - x_2 + 5x_3 - x_6 + x_7 + 6x_8 = 1$  $7x_1 + 10x_3 - 4x_4 + x_5 - 5x_6 + 7x_7 - 3x_8 = 10$  $-4x_1 - 3x_2 + 2x_4 + 9x_5 - 8x_6 + 3x_7 - 2x_8 = -20$ 

4. Для выполнения оптимального бизнес-планирования требуется найти матрицу X, решив в R матричное уравнение  $(X+B)(BA^2)=E$ . Результат проверьте.

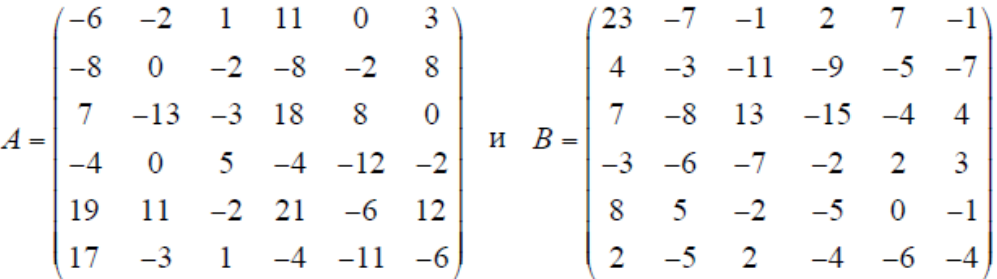

5. Для восстановления утраченных паролей входа на портал организации требуется найти с точностью до 3 десятичных знаков собственные числа и собственные векторы матрицы А (из задания 3). Проверить ортогональность полученного собственного базиса.

6. Для выполнения оптимального бизнес-планирования требуется решить следующую задачу линейного программирования:

 $f(x_1, x_2) = -x_1 - 3x_2 \rightarrow \text{max}$ , если  $4x_1+9x_2 \le 54$  $3x_1 + x_2 \ge 6$ <br>  $2x_1 - 3x_2 \le 12$ 

### Вариант 7

1. Составить код определения стоимости материала, необходимого для изготовления n деталей, границы каждой из которых определяются линиями v=-cos2x+3 и y=x<sup>2</sup>-3x+4. Известно, что цена квадратной единицы материала равна 4,26 ден.ед.; n- число букв в Вашей фамилии.

2. Известно, что компания оказывает услуги, для выполнения которых требуются соответствующие ресурсы ai, bi, pi.

 $\vec{a} = (1, 0, -4, -1, 2, -2, 5, 4, 4, -6, -3, 1, 0, -2, 10, 9)$ ,  $\vec{b} = (-3, 1, -7, -4, 5, 6, -2, 7, -9, 5, 8, -1, -3, 9, 4, -4)$ ,

 $\vec{p} = (6, -5, -2, -6, 2, 3, -2, -4, 3, 2, 0, -4, 5, 9, -2, -4).$ 

При этом если  $ai>0$ , ресурс имеется в наличии, если  $ai<0$ , то он находится в аутсорсинге. В целях многофакторного анализа деятельности компании необходимо рассчитать следующие выражения.

a) 
$$
-2\vec{a} - 6\vec{b}
$$

b) 
$$
-2(\vec{b}, \vec{p}) \cdot \vec{a} + 3|\vec{p}| \cdot \vec{b}
$$

c)  $5|\vec{p}| \cdot \vec{a} + (\vec{a}, \vec{b}) \cdot \vec{p} - 2(\vec{b}, \vec{p}) \cdot \vec{b}$ 

3. Для того, чтобы определить, какое количество ресурсов х<sub>1</sub>, х<sub>2</sub>, ..., х<sub>8</sub> было использовано в компании при выполнении основных задач, надо решить систему линейных уравнений. Ответ дайте с точностью до двух знаков после запятой. Результат проверьте. Найдите решение системы в обыкновенных дробях. Результат проверьте.

$$
\begin{cases}\n-4x_1 + 2x_2 - 6x_3 + x_4 - 5x_6 - x_7 + 10x_8 = -44, \\
8x_1 + 3x_2 + 4x_3 - 2x_4 - 5x_5 + 2x_6 - 7x_7 + 11x_8 = 43, \\
-5x_1 - 6x_3 + 2x_4 + x_5 + x_6 + 7x_7 - 2x_8 = -7, \\
6x_1 - 3x_2 + 8x_3 - 2x_4 + 4x_5 - 8x_6 + 3x_8 = -28, \\
-4x_1 - x_2 + 3x_3 - 8x_4 - 2x_5 + 12x_7 + x_8 = 26, \\
x_1 + 7x_2 - 7x_3 + 3x_4 - 9x_5 + 4x_6 - 5x_7 - x_8 = 53, \\
7x_3 + 2x_4 + 9x_5 + 10x_6 - 5x_7 - 12x_8 = 11, \\
-9x_1 + 3x_2 - x_3 - x_4 - 6x_6 + 4x_7 + 9x_8 = -50\n\end{cases}
$$

4. Для выполнения оптимального бизнес-планирования требуется найти матрицу X, решив в R матричное уравнение  $XA(B^{-1})^2 = A + B$ . Результат проверьте.

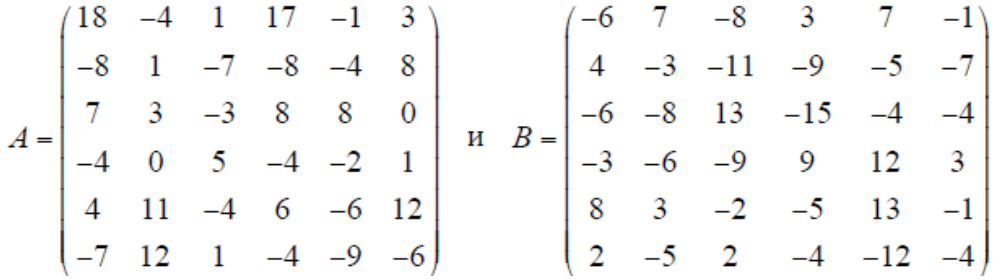

5. Для восстановления утраченных паролей входа на портал организации требуется найти с точностью до 3 десятичных знаков собственные числа и собственные векторы матрицы А (из задания 3). Проверить ортогональность полученного собственного базиса.

6. Для выполнения оптимального бизнес-планирования требуется решить следующую задачу линейного программирования:

 $f(x_1, x_2) = x_1 + 4x_2 \rightarrow min$ , если  $3x_1 - 5x_2 \ge -9$  $\begin{cases} 5x_1 - 3x_2 \le 1 \\ x_1 - x_2 \le 7 \\ x_2 \le 7 \end{cases}$ 

## Вариант 8

1. Составить код определения стоимости материала, необходимого для изготовления n деталей, границы каждой из которых определяются линиями  $y = \sin^2 x + 1$ ,  $y = e^x - 1$  и  $y = 0.5^x - 0.5$ . Известно, что цена квадратной единицы материала равна 7,28 ден.ед.; n- число букв в Вашей фамилии.

2. Известно, что компания оказывает услуги, для выполнения которых требуются соответствующие ресурсы ai, bi, pi.

 $\vec{a} = (-5, 1, 6, -3, 2, -2, 5, 2, 0, -6, 2, 1, 0, -2, -3, 1),$ 

 $\vec{b} = (3, -2, 6, -4, -7, 8, -1, 0, 9, -2, 8, 9, -2, 1, 0, -1)$ .

 $\vec{p} = (-8, 4, -2, 8, 0, 3, -5, 5, 3, 2, -3, -4, 5, 9, 1, -3).$ 

При этом если  $ai>0$ , ресурс имеется в наличии, если  $ai<0$ , то он находится в аутсорсинге. В целях многофакторного анализа деятельности компании необходимо рассчитать следующие выражения.

a) 
$$
5\vec{a} - 9\vec{b}
$$

- b)  $3(a, \vec{p}) \cdot \vec{b} + 4|\vec{p}| \cdot \vec{a}$
- c)  $-4|\vec{p}| \cdot \vec{p} (\vec{a}, \vec{b}) \cdot \vec{a} + 3(\vec{b}, \vec{p}) \cdot \vec{b}$

3. Для того, чтобы определить, какое количество ресурсов х<sub>1</sub>, х<sub>2</sub>, ..., х<sub>8</sub> было использовано в компании при выполнении основных задач, надо решить систему линейных уравнений. Ответ дайте с точностью до двух знаков после запятой. Результат проверьте. Найдите решение системы в обыкновенных дробях. Результат проверьте.

$$
\begin{cases}\n-4x_1 + 3x_2 - 10x_4 + 8x_5 - 5x_6 + 7x_7 = 34, \\
12x_1 - 5x_2 + 2x_3 - x_4 + 8x_5 + 2x_6 - 6x_7 - x_8 = 44, \\
-x_1 + 6x_2 - 5x_3 + 2x_4 + 8x_5 + 2x_8 = -6,\n\end{cases}
$$
\n
$$
7x_1 + 6x_2 + 12x_3 + x_4 - x_5 + x_6 + 4x_7 - 3x_8 = -44,
$$
\n
$$
-7x_1 - 5x_4 + 4x_5 - x_6 - 4x_7 + 3x_8 = -4,
$$
\n
$$
-7x_1 + 3x_2 + 9x_3 - 3x_4 - 8x_5 + x_7 + 4x_8 = -61,
$$
\n
$$
6x_1 + 10x_2 - 5x_3 + 8x_4 - x_5 + 4x_6 - 4x_7 - 2x_8 = -13,
$$
\n
$$
-7x_2 - 4x_3 - 6x_4 + 2x_5 - 3x_6 - 9x_7 + x_8 = 50.
$$

4. Для выполнения оптимального бизнес-планирования требуется найти матрицу X, решив в R матричное уравнение  $X(B^{-1})A^2=E$ . Результат проверьте.

 $A = \begin{pmatrix} -10 & -4 & 8 & 15 & -1 & 5 \\ -8 & 4 & -5 & 7 & -4 & 8 \\ 8 & 3 & -14 & 7 & 8 & -2 \\ 14 & -9 & 0 & -4 & -2 & -6 \\ -6 & -3 & -4 & -2 & 12 & 2 \\ -7 & 8 & 1 & -4 & -9 & 9 \end{pmatrix}$   $\begin{matrix} 19 & -3 & 9 & 3 & -1 & 3 \\ 5 & -3 & 20 & -3 & -5 & 13 \\ -6 & 10 & -4 & 15 & -17 & 0 \\ 1 & -6 & 19 & -9 & -2 & -6 \\ 8 & -3 &$ 

5. Для восстановления утраченных паролей входа на портал организации требуется найти с точностью до 3 десятичных знаков собственные числа и собственные векторы матрицы А (из задания 3). Проверить ортогональность полученного собственного базиса.

6. Для выполнения оптимального бизнес-планирования требуется решить следующую задачу линейного программирования:

 $f(x_1, x_2) = 2x_1 + 4x_2 \rightarrow min$ , если  $4x_1 + 3x_2 \ge 23$  $\begin{cases} 2x_1 - x_2 \leq 17 \\ x_2 \leq 5 \end{cases}$ 

### Вариант 9

1. Составить код определения стоимости материала, необходимого для изготовления n деталей, границы каждой из которых определяются линиями  $y = x<sup>4</sup>-3x<sup>3</sup>+5$  и  $y=x<sup>2</sup>+3$ . Известно, что цена квадратной единицы материала равна 9.37 ден.ед.; n- число букв в Вашей фамилии.

2. Известно, что компания оказывает услуги, для выполнения которых требуются соответствующие ресурсы ai, bi, pi.

 $\vec{a} = (2, 4, -5, -5, 2, -1, 3, 2, -6, 4, -1, 1, 0, -2, 3, -6)$ ,  $\vec{b} = (0, -7, 8, 1, 2, 0, -4, 3, -9, 5, -2, 1, 0, 1, 5, -2)$ ,  $\vec{p} = (7, 3, -3, 1, -3, 2, -1, -4, 6, 0, 4, 1, -2, -3, 5, 6).$ 

При этом если  $ai>0$ , ресурс имеется в наличии, если  $ai<0$ , то он находится в аутсорсинге. В целях многофакторного анализа деятельности компании необходимо рассчитать следующие выражения.

- a)  $5\vec{a} + 9\vec{b}$
- b)  $3(a, \vec{p}) \cdot \vec{b} 4|\vec{p}| \cdot \vec{a}$
- c)  $3|\vec{p}| \cdot \vec{p} (\vec{a}, \vec{p}) \cdot \vec{a} + 3(\vec{b}, \vec{p}) \cdot \vec{b}$

3. Для того, чтобы определить, какое количество ресурсов х<sub>1</sub>, х<sub>2</sub>, ..., х<sub>8</sub> было использовано в компании при выполнении основных задач, надо решить систему линейных уравнений. Ответ дайте с точностью до двух знаков после запятой. Результат проверьте. Найдите решение системы в обыкновенных дробях. Результат проверьте.

 $6x_1 - 4x_2 + 2x_3 - 8x_4 + 10x_5 - 6x_6 + 4x_7 - 2x_8 = -58$  $-2x_1 + 4x_2 + 5x_3 - x_4 + 6x_5 - 4x_6 + 2x_7 - 5x_8 = -25$  $-x_1 + 4x_2 - 5x_4 + 6x_5 - 2x_7 - 5x_8 = -19$ ,  $5x_1 - 7x_2 + 3x_3 - 5x_4 - 2x_5 - x_6 + 3x_7 + 2x_8 = -29$  $-4x_2 + 3x_3 - 2x_4 - 6x_5 + 8x_6 - 2x_7 + 5x_8 = 28$  $2x_1 + 7x_2 - 6x_4 - x_5 + 3x_6 - 4x_7 - 3x_8 = -7$  $-3x_1 + 2x_2 - 2x_3 + 9x_5 - 8x_6 + x_7 = -1$  $5x_1 + 2x_2 + 3x_3 - 4x_4 - 2x_6 - 9x_7 + 7x_8 = 13$ 

4. Для выполнения оптимального бизнес-планирования требуется найти матрицу X, решив в R матричное уравнение  $A^2X(B^{-1}) = E$ . Результат проверьте.

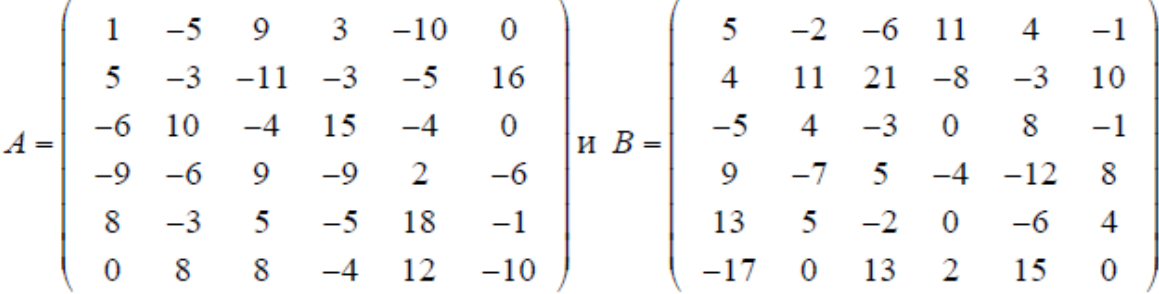

5. Для восстановления утраченных паролей входа на портал организации требуется найти с точностью до 3 десятичных знаков собственные числа и собственные векторы матрицы А (из задания 3). Проверить ортогональность полученного собственного базиса.

6. Для выполнения оптимального бизнес-планирования требуется решить следующую задачу линейного программирования:

 $f(x_1, x_2) = -2x_1 + 4x_2 \rightarrow \text{max}$ , если

 $5x_1 - 3x_2 \ge 9$  $3x_1 + 4x_2 \le 39$ <br>  $x_1 - x_2 \le 6$ <br>  $x_1 + 4x_2 \le 6$ 

### Вариант 10

1. Составить код определения стоимости материала, необходимого для изготовления n деталей, границы каждой из которых определяются линиями  $y = -x^3 + 3x + 4$  и  $y = \sin^3(x-2) + 2$ . Известно, что цена квадратной единицы материала равна 5.41 ден.ед.; n- число букв в Вашей фамилии.

2. Известно, что компания оказывает услуги, для выполнения которых требуются соответствующие ресурсы ai, bi, pi.

 $\vec{a} = (-7, 2, -6, 11, -4, 2, -1, 2, 0, 0, 2, 1, 4, -2, -3, -4)$ ,

 $\vec{b} = (-2, 4, -5, -1, 0, 3, 8, -4, 0, -2, 8, -1, -2, 5, 0, 1)$ ,

 $\vec{p} = (-9, -4, 4, 8, 0, 3, -5, 4, 3, 2, -3, -2, 5, 8, 1, -3).$ 

При этом если  $ai>0$ , ресурс имеется в наличии, если  $ai<0$ , то он находится в аутсорсинге. В целях многофакторного анализа деятельности компании необходимо рассчитать следующие выражения.

a) 
$$
-4\vec{a} - 7\vec{b}
$$

b) 
$$
7(a, \vec{b}) \cdot \vec{p} - 4|\vec{p}| \cdot \vec{a}
$$

c) 
$$
-3|\vec{p}| \cdot \vec{b} - 2(\vec{a}, \vec{p}) \cdot \vec{p} + 4(\vec{b}, \vec{p}) \cdot \vec{a}
$$

3. Для того, чтобы определить, какое количество ресурсов х<sub>1</sub>, х<sub>2</sub>, ..., х<sub>8</sub> было использовано в компании при выполнении основных задач, надо решить систему линейных уравнений. Ответ дайте с точностью до двух знаков после запятой. Результат проверьте. Найдите решение системы в обыкновенных дробях. Результат проверьте.

$$
\begin{cases}\n-x_1 + 4x_2 - 8x_3 + 11x_4 + 3x_6 - 4x_7 + x_8 = 31, \\
4x_2 - 5x_3 + 3x_4 + x_5 - 5x_6 + 3x_7 - x_8 = 31, \\
-2x_2 + 7x_3 - 6x_4 + 3x_5 + 6x_7 + 8x_8 = -55, \\
9x_1 - 2x_2 - 5x_3 + 4x_4 + x_6 - x_7 + x_8 = 60, \\
-5x_1 - 3x_2 + 2x_3 + 15x_4 - 6x_5 + 2x_6 - 6x_7 + 8x_8 = -74, \\
9x_1 + 5x_2 - 2x_3 - 6x_4 - 2x_5 + 5x_6 - 6x_7 - 4x_8 = 0, \\
3x_1 - 2x_4 + x_5 - 2x_6 + x_7 = 9, \\
6x_1 - 6x_2 + 2x_3 - 13x_4 + 6x_6 - 5x_7 - x_8 = 11\n\end{cases}
$$

4. Для выполнения оптимального бизнес-планирования требуется найти матрицу X, решив в R матричное уравнение  $(A^2+2B^{-1})$  X=E. Результат проверьте.

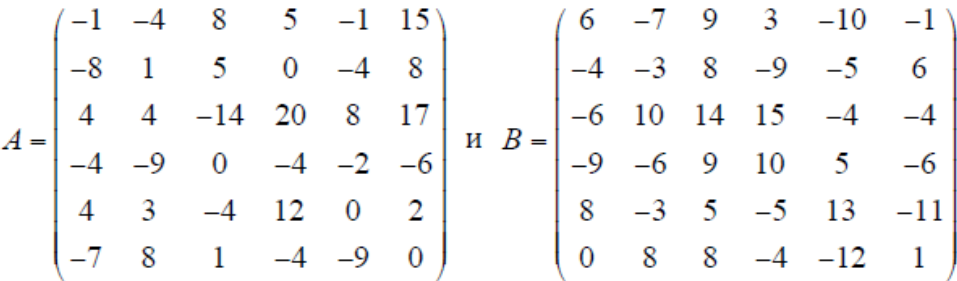

5. Для восстановления утраченных паролей входа на портал организации требуется найти с точностью до 3 десятичных знаков собственные числа и собственные векторы матрицы А (из задания 3). Проверить ортогональность полученного собственного базиса.

6. Для выполнения оптимального бизнес-планирования требуется решить, используя опции следующую задачу линейного программирования:

 $f(x_1, x_2) = 4x_1 + 2x_2 \rightarrow \text{max}$ , если  $\left[6x_1 + x_2 \ge 19\right]$  $\begin{cases} 2x_1 + 9x_2 \le 67 \\ 4x_1 - 3x_2 \le 29 \\ x_2 \ge 1 \\ x_1, x_2 \ge 0 \end{cases}$ 

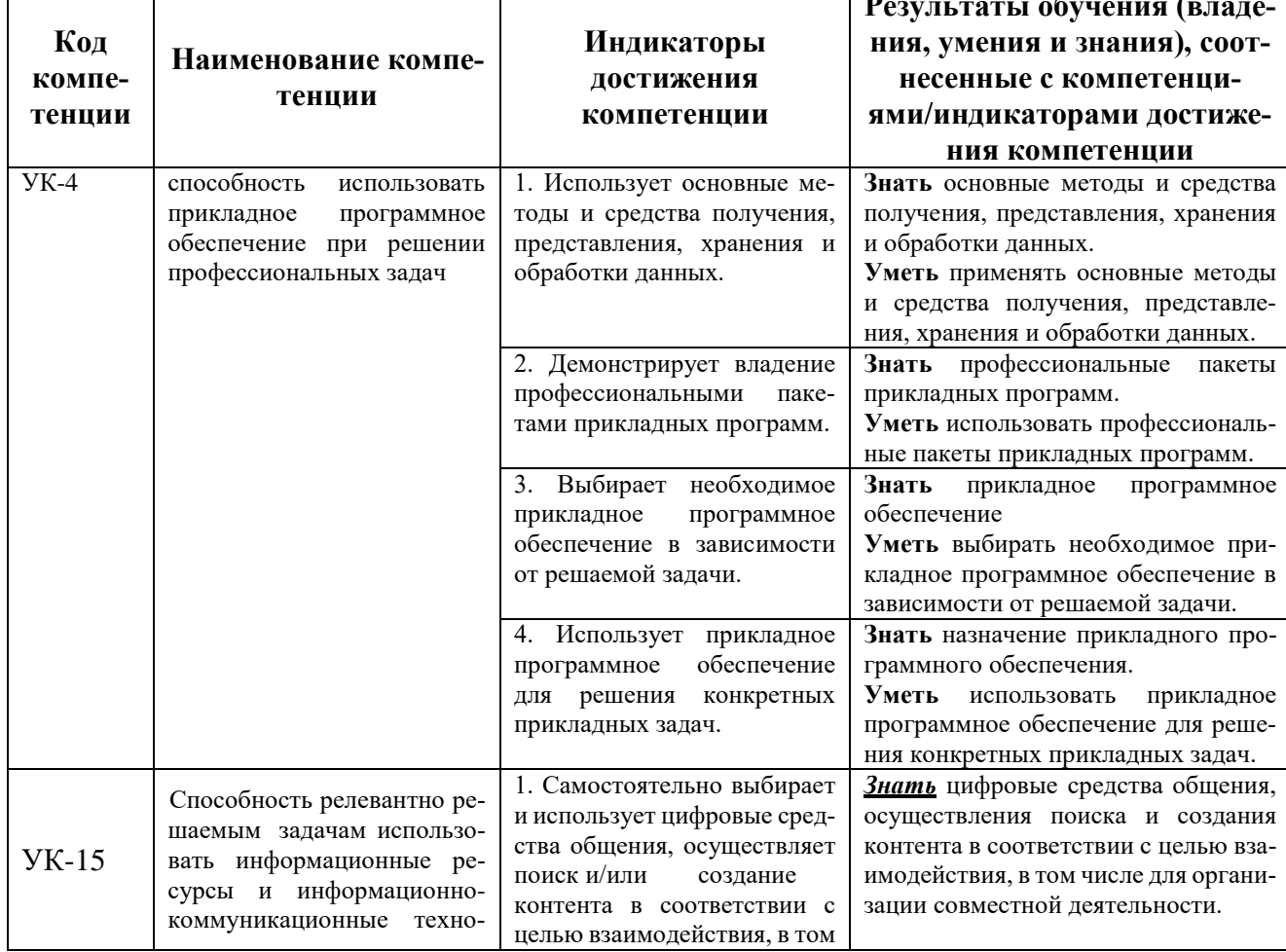

# ПЛАНИРУЕМЫЕ РЕЗУЛЬТАТЫ ОСВОЕНИЯ

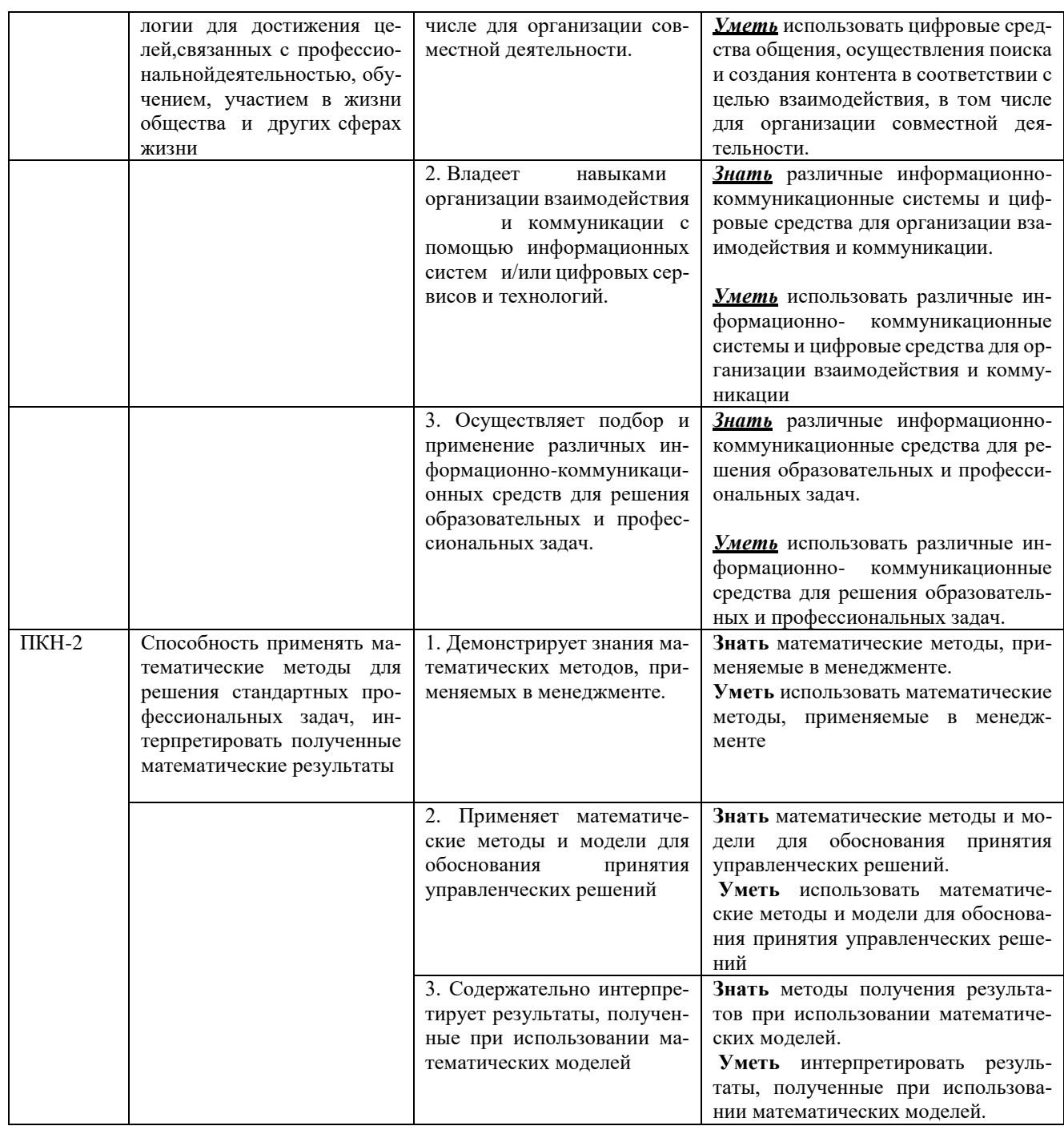

# ТРЕБОВАНИЯ К ОФОРМЛЕНИЮ КОНТРОЛЬНОЙ РАБОТЫ

Оформление работы должно производиться по общим правилам ГОСТ7.32 -2017 в ред. изменения от 12.09.2018 г. «Отчет о научно-исследовательской работе. Структура и правила оформления».

Все задания контрольной работы выполняются на компьютере в программе MS Excel (R), а результаты оформляется в виде Word-документа в текстовом редакторе на листах бумаги формата А4. Страницы, на которых излагается текст, должны иметь поля: верхнее и нижнее - не менее 20 мм; левое не менее 30 мм; правое – не менее 10 мм; колонтитулы: верхний – 2; нижний  $-1,25.$ 

Текст следует набирать через 1,5 интервал, шрифт Times New Roman, размер шрифта – min-13, max -14, в таблицах – размер шрифта – 12, в подстрочных сносках – размер шрифта 10. Подчеркивание слов и выделение их курсивом не допускается.

Название структурных элементов «СОДЕРЖАНИЕ», «ОСНОВНАЯ ЧАСТЬ», «СПИСОК ЛИТЕРАТУРЫ (ИСПОЛЬЗОВАННЫХ ИСТОЧНИКОВ) И ИНТЕРНЕТ-РЕСУРСОВ», «ПРИЛОЖЕНИЯ», являющиеся заголовками, печатаются прописными буквами, а названия вопросов (практико-ориентированных заданий) – строчными буквами, кроме первой прописной. Заголовки и подзаголовки при печатании текста письменной работы на принтере выделяются полужирным шрифтом.

Заголовки, подзаголовки и подстрочные сноски (состоящие из нескольких строк) печатаются через одинарный интервал.

Абзацный отступ должен соответствовать 1,25 см и быть одинаковым по всей работе.

Страницы работы должны нумероваться арабскими цифрами, нумерация должна быть сквозная, по всему тексту работы. Номер страницы проставляют, начиная со второй, в центре нижней части листа без точки. Титульный лист включается в общую нумерацию страниц работы, однако номер страницы на нем не ставится. Если в работе имеются иллюстрации и таблицы на отдельном листе, то они включаются в общую нумерацию страниц работы. Если в работе имеются схемы, таблицы, графики, диаграммы, рисунки, то их следует располагать непосредственно после текста, в котором они упоминаются впервые, или на следующей странице.

Иллюстрации следует нумеровать арабскими цифрами сквозной нумерацией (т.е. по всему тексту) – 1, 2, 3, и т.д.

При наличии в работе таблицы ее наименование (краткое и точное) должно располагаться над таблицей без абзацного отступа в одну строку. Таблицу, как и рисунок, располагать непосредственно после текста, в котором они упоминаются впервые или на следующей странице. Таблицы в тексте следует нумеровать сквозной нумерацией арабскими цифрами по всему тексту. Если таблица вынесена в приложение, то она нумеруется отдельно арабскими цифрами с добавлением перед номером слова «Приложение» - Приложение 1.

Если таблица имеет заголовок, то он пишется с прописной буквы, и точка в конце не ставится. Разрывать таблицу и переносить часть ее на другую страницу можно только в том случае, если целиком не умещается на одной странице. При этом на другую страницу переносится и шапка таблицы, а также заголовок «Продолжение таблицы».

Пример оформления таблицы:

Таблица 1

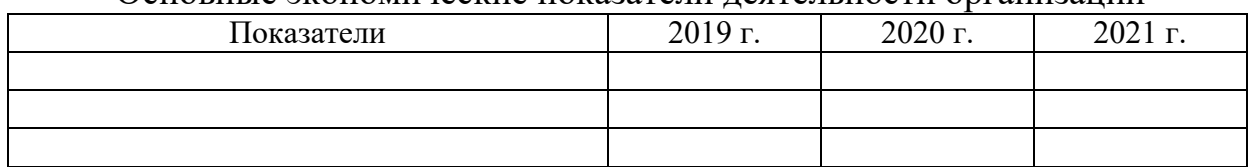

Основные экономические показатели деятельности организации

Оформление решения каждой задачи должно содержать:

запись условия задачи;  $1)$ 

 $(2)$ запись решения, выполненного на языке R, должна содержать код решения задач, результаты его компиляции и выполнения, а также пояснительную часть, в которой раскрывается структура кодов в целом и отдельных его частей. В тексте могут быть ссылки на номера рисунков, в которых представлены скриншоты, содержащие коды, результаты их компиляции и выполнения. Примеры оформления скриншота представлен на рис.1.

 $3)$ ответ задачи

| <b>B</b> RStudio<br>Profile<br>Plots Session Build<br>Debug<br><b>Tools</b><br>Help<br>File<br>Edit<br>Code View<br>$\Box$ $\Box$ $\Box$ $\Box$ Go to file/function<br><b>88</b> - Addins -<br>OR<br>$\rightarrow$<br>$\Box$<br>မ -                                                                                                    |                                                    |       |                                                                             |                            |                                            | σ<br>R Project: (None) - | $\times$            |
|----------------------------------------------------------------------------------------------------|----------------------------------------------------|-------|-----------------------------------------------------------------------------|----------------------------|--------------------------------------------|--------------------------|---------------------|
| $\bullet$ Untitled1* $\times$ $\bullet$ Untitled133* $\times$ $\bullet$ Untitled2* $\times$<br>$\bullet$ <b>B</b> ыпуклость. $R \times \oplus \bullet$<br>лкции.R ×<br><b>D</b> and and a source on Save Q <del>X</del> - 1<br>$\rightarrow$ Run $\rightarrow$ + Source $\rightarrow$ =<br>$\leftarrow$<br>g=function(x,y){x^2/4+x*y^3/9-2*y}<br>$x < -y < -seq(-4, 6, 0.5)$<br>$\overline{2}$<br>$\overline{3}$<br>$gl=outer(x,y,g)$<br>$persp(x,y,g1,col="red", theta=75, phi=40)$<br>$\overline{4}$<br>5<br>R Script $\Leftrightarrow$<br>(Top Level) $\Leftrightarrow$<br>5:1<br>Jobs ×<br><b>Terminal</b> $\times$<br>$\Box$<br>Console<br>$\sim l \approx$<br>Í<br>> q=function(x,y){x^2/4+x*y^3/9-2*y}<br>$> x < -y < -seq(-4, 6, 0.5)$<br>$>$ g1=outer(x,y,g)<br>$>$ persp(x,y,g1,col="red",theta=75,phi=40)<br>$\,>\,$ | <b>Environment</b><br><b>Files</b><br>$\leftarrow$ | Plots | <b>History</b><br><b>Packages</b><br><b>D</b> Zoom <b>Export</b> • <b>Q</b> | <b>Connections</b><br>Help | <b>Viewer</b>                              | $\bullet \cdot \circ$    | 80<br>$\lnot \lnot$ |
| $\mathbf{x}$<br>W<br>耳<br>Ω<br>Y                                                                                                    |                                                    |       | $x^2$                                                                       | $v^3$                      | $\wedge \subseteq \mathbb{Q}^{\times}$ ENG | 17:39<br>14.02.2023      |                     |

Рис.1 Код построения графика функции  $g = \frac{x}{4} + x\frac{y}{9} - 2y$ 

При дословном использовании материала для подтверждения важной мысли или существенного положения используется цитирование. При цитировании необходимо соблюдать следующие правила:

- текст цитаты заключается в кавычки, и приводится в той грамматической форме, в которой он дан в источнике, с сохранением особенностей авторского написания;

- цитирование должно быть полным без произвольного сокращения цитируемого фрагмента и без искажения смысла. Пропуск слов, предложений, абзацев при цитировании допускается, если не влечет искажение всего фрагмента, и обозначается многоточием, которое ставится на место пропуска;

- если цитата включается в текст, то первое слово пишется со строчной буквы;

- если цитата выделяется из основного текста, то ее пишут от левого поля страницы на расстоянии абзацного отступа, при этом каждая цитата должны сопровождаться ссылкой на источник.

В случае цитирования необходима ссылка на источник, откуда приводится цитата, оформленная в соответствии с национальным стандартом Российской Федерации ГОСТ Р 7.0.5 – 2008 «Система стандартов по информации, библиотечному и издательскому делу. Библиографическая ссылка. Общие требования и правила составления» (утвержден и введен в действие Приказом Федерального агентства по техническому регулированию и метрологии от 28 апреля 2008 г. №95-ст).

В работе используются ссылки в форме подстрочных сносок, которые оформляются внизу страницы, где расположен текст, например, цитата. Для этого в конце текста (цитаты) ставится цифра или звездочка, обозначающая порядковой номер сноски на данной странице.

Список литературы (использованных источников) должен содержать подробную и достаточную информацию о каждом использованном источнике. Такая информация различна в зависимости от вида источника.

Образцы библиографических описаний документов в списках литературы.

1. Описание книги одного автора.

Никифорова Н.А. Комплексный экономический анализ: учеб. Для напр. бакалавриата «Экономика» и «Менеджмент»/ Н.А. Никифорова; Финуниверситет. – Москва: Кнорус, 2021. – 439 с. – (бакалавриат).

2. Описание книги двух, трех авторов.

Валишин Е.Н. теория и практика управления человеческими ресурсами:учеб.пособие/ Е.Н. Валишин, И.А. Иванова, В.Н. Пуляева; Финуниверситет. – Москва: Русайнс, 2020. – 127 с.

3. Описание книги четырех авторов.

История России: учебник /А.С. Орлов, В.А. Георгиев, Н.Г. Георгиева, Т.А. Сивохина; МГУ им. М.В. Ломоносова. – 4-е издание; пераб. и доп. – Москва: Проспект, 2020. – 528 с.

- 4. Описание книги 5 и более авторов. Современная архитектура финансов России: монография/ М.А. Эскиндаров, В.В. Масленников, М.А. Абрамова [и др.]; под ред. М.А. Эскиндарова, В.В. Масленникова; Финуниверситет. – Москва: Когито – Центр, 2020. – 487 с.
- 5. Описание сборников.

Сборник научных статей V Международной научной конференции «Институциональная экономика: развитие, преподавание, приложения», 15 ноября 2017 г. – Москва: ГУУ, 2017. – 382 с.

6. Описание статей из газет, журналов и сборников

Четвериков В.М. Особенности и интенсивность распространения COVID -19 в странах большой экономики// Вопросы статистики. –  $2020. - N<sub>2</sub>6. - C. 86-104.$ 

7. Описание нормативных правовых актов

- Бюджетный кодекс Российской Федерации: по состоянию на 20 февраля 2019 г.: сравнительная таблица изменений. – Москва: Проспект,  $2019. - 368$  c.

- Об образовании в Российской Федерации: Федер. Закон от 29 дек. 2012 г. №273-ФЗ: [принят Государственной Думой 21 дек. 2012 г.: одобрен Советом Федерации 26 дек. 2012 г.]// Собрание законодательства Российской Федерации. – 2012. – 31 дек. - №53. –Ст. 7598.

8. Описание диссертаций, авторефератов диссертаций, депонированных рукописей

Славин Б.Б. Теоретические основы и инструментальная поддержка технологий коллективного интеллекта в управлении организацией: дис…. д-ра экон. наук; спец. 08.00.13; защищена 17.06.2020; утверждена 23.06.2020 /Славин Б.Б.; место защиты: Финуниверситет; Работа выполнена: Финуниверситет, Департамент анализа данных. – Москва, 2020. – 3142 с.: ил.

- 9. Описание дисков и других ресурсов локального доступа Эриашвили Н.Д. Банковское право: электрон. Учеб. Для студентов вузов/ Н.Д. Эриашвили. – 8-е изд., пераб. и доп. – Электрон. дан. – Москва: ЮНИТИ – ДАНА, 2011. – 1 электрон. опт. диск. (CD –ROM). – Загл. с этикетки диска.
- 10. Описание электронных ресурсов сетевого распространения Веснин В.Р. Основы менеджмента: учебник /В.Р. Веснин. – Москва: Проспект. 2016. – 500 с. – ЭБС Проспект. – URL: <http://ezpro.fa.ru:3180/book/23323> (дата обращени:19.01.2021). – Текст: электронный

Приложения ‒ дополнительные к основному тексту материалы справочного, документального, иллюстративного или другого характера. Приложения размещаются в конце работы, после списка использованной литературы в порядке их упоминания в тексте.

Каждое приложение должно начинаться с нового листа, и иметь тематический заголовок и общий заголовок «Приложение №\_\_\_».

Если приложение представляет собой отдельный рисунок или таблицу, то оно оформляется в соответствии с требованиями, предъявляемыми к иллюстрациям, таблицам.

Иллюстрации и таблицы нумеруются в пределах каждого приложения в отдельности. Приложения могут оформляться отдельной брошюрой. В этом случае на титульном листе брошюры указывается: Приложение к контрольной работе и далее приводится название работы и автор.

Приложение №1

### **Образец титульного листа контрольной работы**

### Федеральное государственное образовательное бюджетное учреждение высшего образования **«Финансовый университет при Правительстве Российской Федерации» (Финуниверситет) Калужский филиал Финуниверситета**

Кафедра «Бизнес-информатика и высшая математика»

### **КОНТРОЛЬНАЯ РАБОТА по дисциплине «Компьютерный практикум»**

Вариант №

**Выполнил (а) студент (ка)** \_\_\_\_\_\_ курса,  $\Gamma$ руппы  $\qquad \qquad \, ,$ формы обучения\_\_\_\_\_\_\_\_\_\_\_\_\_\_\_\_\_\_\_\_\_

\_\_\_\_\_\_\_\_\_\_\_\_\_\_\_\_\_\_\_\_\_\_\_\_\_\_\_\_\_\_\_\_\_\_\_\_

(очной, очно- заочной, заочной)

(Ф.И.О. студента)

**Проверил преподаватель:**

\_\_\_\_\_\_\_\_\_\_\_\_\_\_\_\_\_\_\_\_\_\_\_\_\_\_\_\_\_\_\_\_\_\_\_\_ (ученая степень, звание, должность, Ф.И.О.)

Дата поступления работы на кафедру: Оценка:

\_\_\_\_\_\_\_\_\_\_\_\_\_\_\_\_ \_\_\_\_\_\_\_\_\_\_\_\_\_ (зачтено/не зачтено) подпись преподавателя  $202 \text{ r.}$   $202 \text{ r.}$ 

Калуга 202\_\_\_ г.